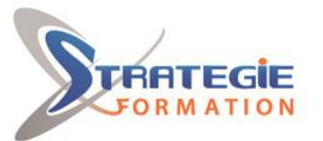

L'expert

www.strategie-formation.fr

# **InDesign initiation**

**InDesign offre des possibilités de créer des maquettes complètes, cohérentes, efficaces en production, et de les préparer pour l'impression et l'édition numérique. Bénéficiez de nouveaux outils de création de pages permettant l'imbriation souple de divers médias, textes, graphiques, images dans InDesign.**

**Présentiel - Synchrone**

## **Objectifs**

Se repérer dans l'environnement et l'affichage Utiliser les compositions Gérer le texte, les tableaux, la tabulation Insérer les objets Insérer des notes Utiliser Adobe bridge Importer des images et maitriser la colorimétrie Gérer la diffusion

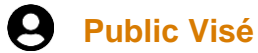

Toute personne amenée à créer et mettre en page des documents devant être publiés.

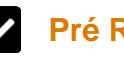

### **Pré Requis**

Connaissance et pratique de l'environnement Windows.

## **Objectifs pédagogiques et d'évaluation**

- Se repérer dans l'environnement et l'affichage
- Utiliser les compositions
- Gérer le texte, les tableaux, la tabulation
- Insérer les objets
- Insérer des notes
- Utiliser Adobe bridge
- Importer des images et maitriser la colorimétrie
- Gérer la diffusion

## **Méthodes pédagogiques**

Formation axée sur la mise en pratique Méthode participative Exposé théorique Alternance de cours et d'exercices dirigés ou en autonomie Travaux individuels et corrections collectives Evaluation croisée et partage de bonnes pratiques Support de cours

## **Moyens pédagogiques**

8 postes en réseau 1 poste informatique par stagiaire Vidéo projecteur Logiciel d'assistance des stagiaires à distance Logiciel de présentation à distance individuelle ou en groupe Logiciel de suivi et contrôle du travail des stagiaires

## **Qualification Intervenant·e·s**

**Version : INDSG-20240119 STRATEGIE INFORMATIQUE - Numéro de déclaration d'activité (ne vaut pas agrément de l'état) : 95970120697** 

Stratégie Informatique Guadeloupe : Immeuble la Coupole, Grand-Camp 97142 ABYMES Tél : 05 90 83 06 18 Fax : 05 90 83 46 71 FT 352 717 193 00044-APF

STRATEGIE INFORMATIQUE - Immeuble Sera - zone de Manhity - 97232 LE LAMENTIN

 **Parcours pédagogique Prise en main du logiciel : environnement et affichage** Préférences et raccourcis Réglages des formats de pages Fonds perdus et commentaires Les fenêtres et l'espace de travail

#### **Les compositions**

Documents Pages Gabarits **Calques** 

Les repères

#### **Le texte**

Présentation du texte Gestion du texte Chaînage du texte entre plusieurs blocs Attributs de caractères Attributs de paragraphes Puces et numérotation Texte curviligne Insertion des glyphes Feuilles de styles de Paragraphes Feuilles de styles de Caractères

**Les tableaux** Création d'un tableau Mise en forme d'un tableau

**La tabulation** Création d'une tabulation

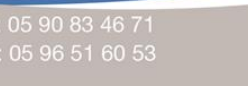

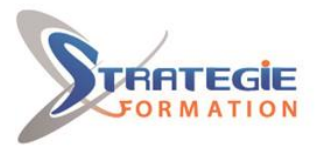

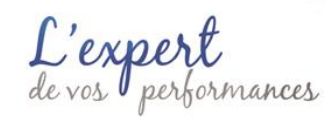

www.strategie-formation.fr

Spécialiste et professionnel de la création graphique, retouche photo et conception multimédia.

Modification des tabulations

#### **Les objets**

Création de tracés Modification de tracés Présentation des objets Présentation des objets Gestion des objets Transformations d'objets Transparence Styles d'objets

**Les notes** Création d'une note Gestion des notes

**Adobe bridge** Utilisation d'Adobe Bridge Importation d'éléments via Adobe Bridge

#### **Les images et la colorimétrie**

Importation des images bitmaps et des images vectorielles Gestion des images Création de nuances Création de dégradés Création Pantone

#### **La diffusion**

Impression Exportation Indesign Exportation PDF

#### **Méthodes et modalités d'évaluation** r

- Questionnaire de positionnement - Evaluation en cours de formation : exercices - Evaluation de fin de formation : Qcm - Bilan individuel des compétences acquises - Questionnaire de satisfaction à chaud - Questionnaire de satisfaction à froid

## **Modalités d'Accessibilité**

Nous consulter

28.00 Heures 4 Jours **Durée**

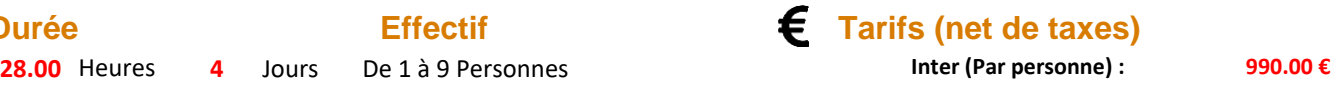

**Version : INDSG-20240119 STRATEGIE INFORMATIQUE - Numéro de déclaration d'activité (ne vaut pas agrément de l'état) : 95970120697** 

Stratégie Informatique Guadeloupe : Immeuble la Coupole, Grand-Camp 97142 ABYMES Tél : 05 90 83 06 18 Fax : 05 90 83 46 71 **SARL AU CAPITAL DE** FT 352 717 193 00044-APF 6202 /

STRATEGIE INFORMATIQUE - Immeuble Sera - zone de Manhity - 97232 LE LAMENTIN